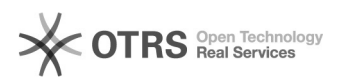

## Visualizar gráfico de impressões

## 19/05/2024 11:09:37

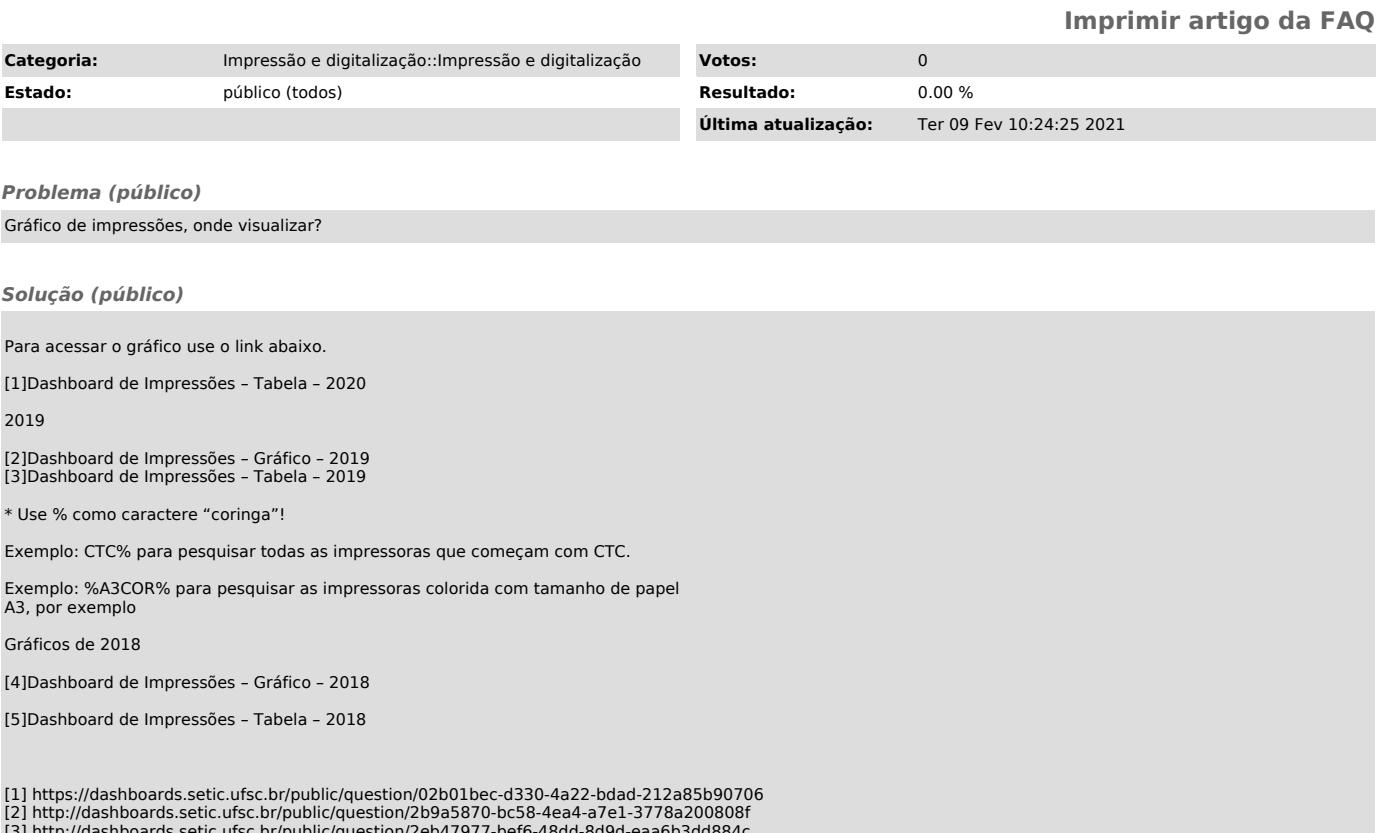

[3] http://dashboards.setic.ufsc.br/public/question/2eb47977-bef6-48dd-8d9d-eaa6b3dd884c<br>[4] http://dashboards.setic.ufsc.br/public/question/1727ee18-99cf-4296-9756-19d67f0be4d5<br>[5] http://dashboards.setic.ufsc.br/public/q